https://www.100test.com/kao\_ti2020/273/2021\_2022\_Outlook200\_ c97\_273019.htm Microsoft Office Outlook&reg. 2003

Outlook 2003

: Outlook 2003

Microsoft Research

Microsoft Office Outlook 2003

。<br>"我们的事情,如果赔偿错误,如果赔偿错误的,如果赔偿错误的。"

Microsoft Exchange Server

Outlook

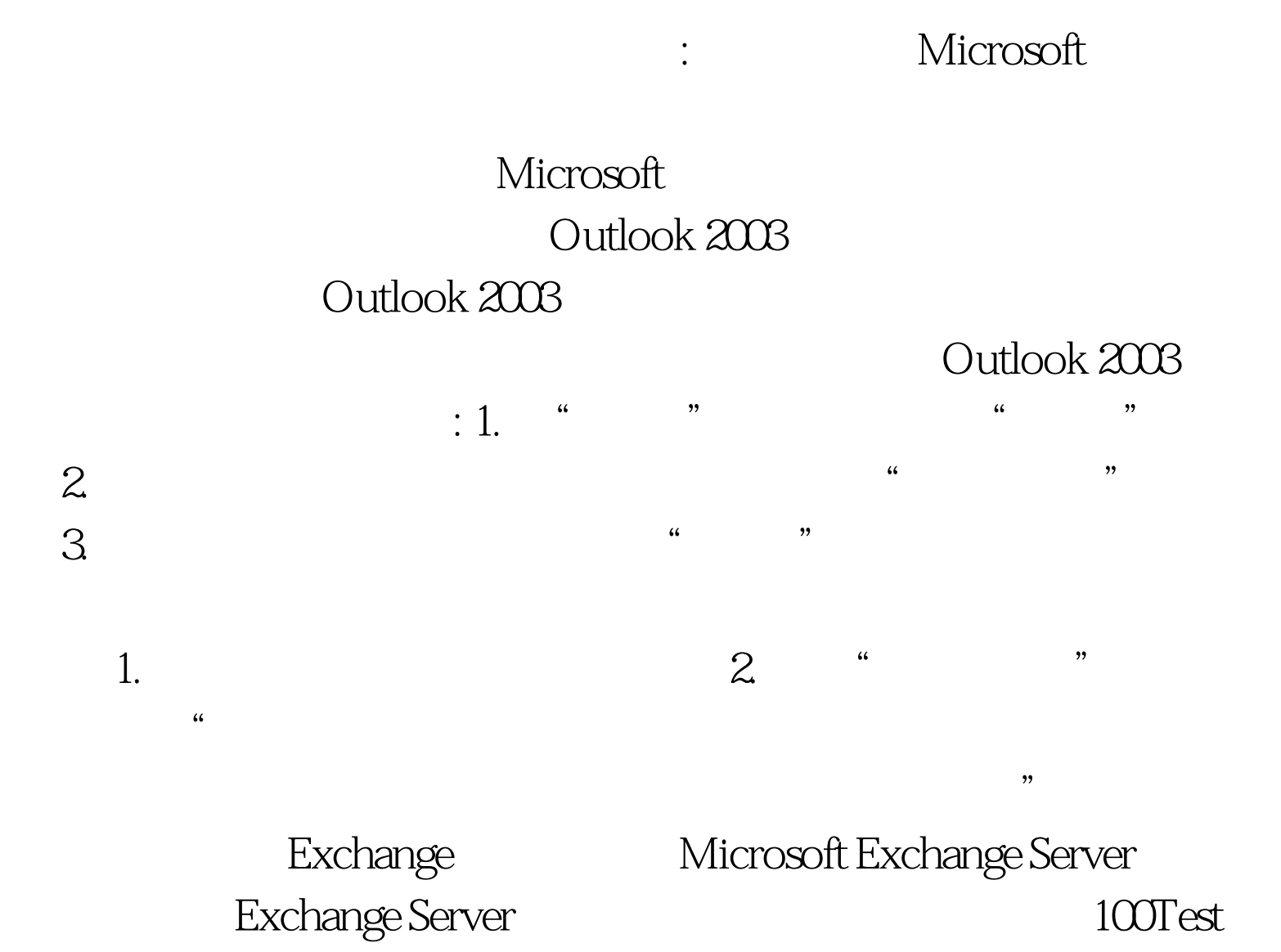

全控制进入收件箱的邮件。 阻止发件人列表: 通过将某个邮

都被视为垃圾邮件。 安全收件人列表: 如果您属于邮件列表

www.100test.com